Prof. Claudio Capiluppi - Facoltà di Scienze della Formazione - A.A. 2008/09

## Preparazione delle relazioni

Le relazioni sui progetti di database devono comporsi sinteticamente di:

- Frontespizio con: titolo, nomi degli autori, corso di laurea, anno accademico, …
- Analisi dei requisiti: descrizione articolata degli obiettivi del progetto
- Glossario
- Schema concettuale E-R: stampare l'intero schema su un'unica pagina, senza dimenticare di indicare le cardinalità di ciascuna relazione
- Schema logico UML: stampare la finestra Relazioni di Access dopo aver impostato relazioni e integrità referenziale
- Schema fisico: per ciascuna Tabella, riportare Campi (solo Nome e Tipo di dato) e Indici
- Query: per ciascuna query, riportare la descrizione sintetica ma completa dell'operazione implementata, e il suo codice SQL
- La stampa dei dati non è richiesta: nel caso si ritenesse fondamentale mostrare il contenuto di una Tabella o l'output di una Query particolarmente significativa, è sufficiente riportarne solo un frammento (al max mezza pagina)
- Per quanto riguarda le Query, cercare di provare tutte le diverse funzionalità del linguaggio SQL viste a lezione: presentare le Query più rappresentative del progetto, evitando di replicare query molto simili tra loro.

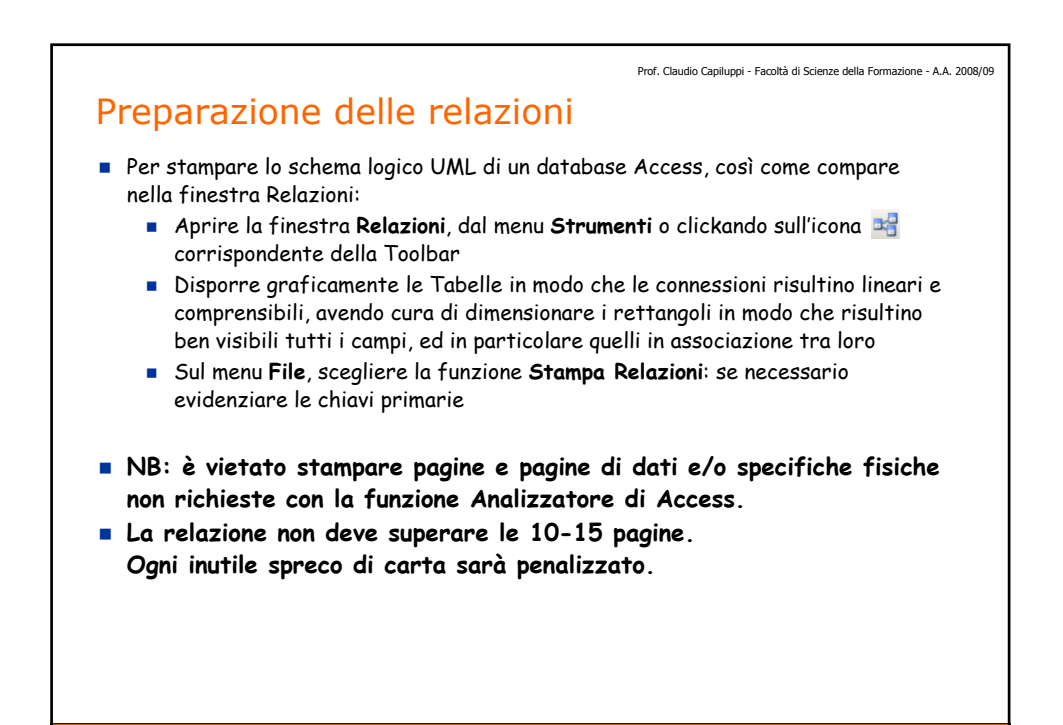